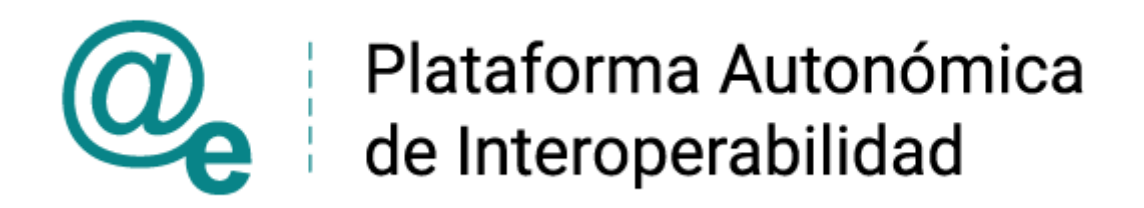

# PAI\_CONTRATO\_INTEGRACION\_DGP\_CONSULTA DATOS\_IDENTIDAD\_v3\_v016

Servicio de Consulta de Datos de Identidad. Dirección General de la Policía

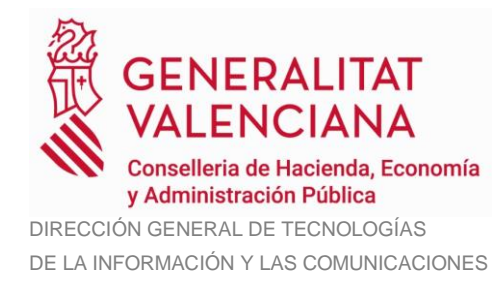

Versión 016 Abril de 2024

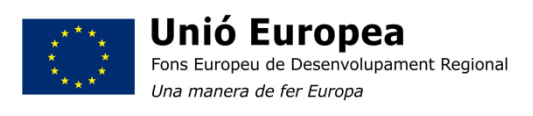

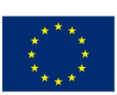

Unión Europea Fondo Europeo de Desarrollo Regional Una manera de hacer Europa

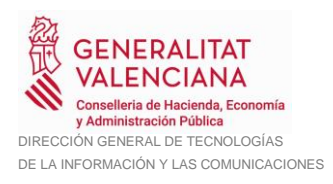

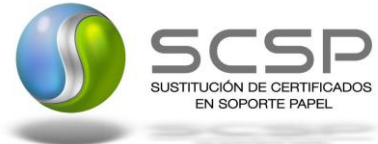

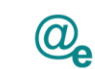

## **Índice**

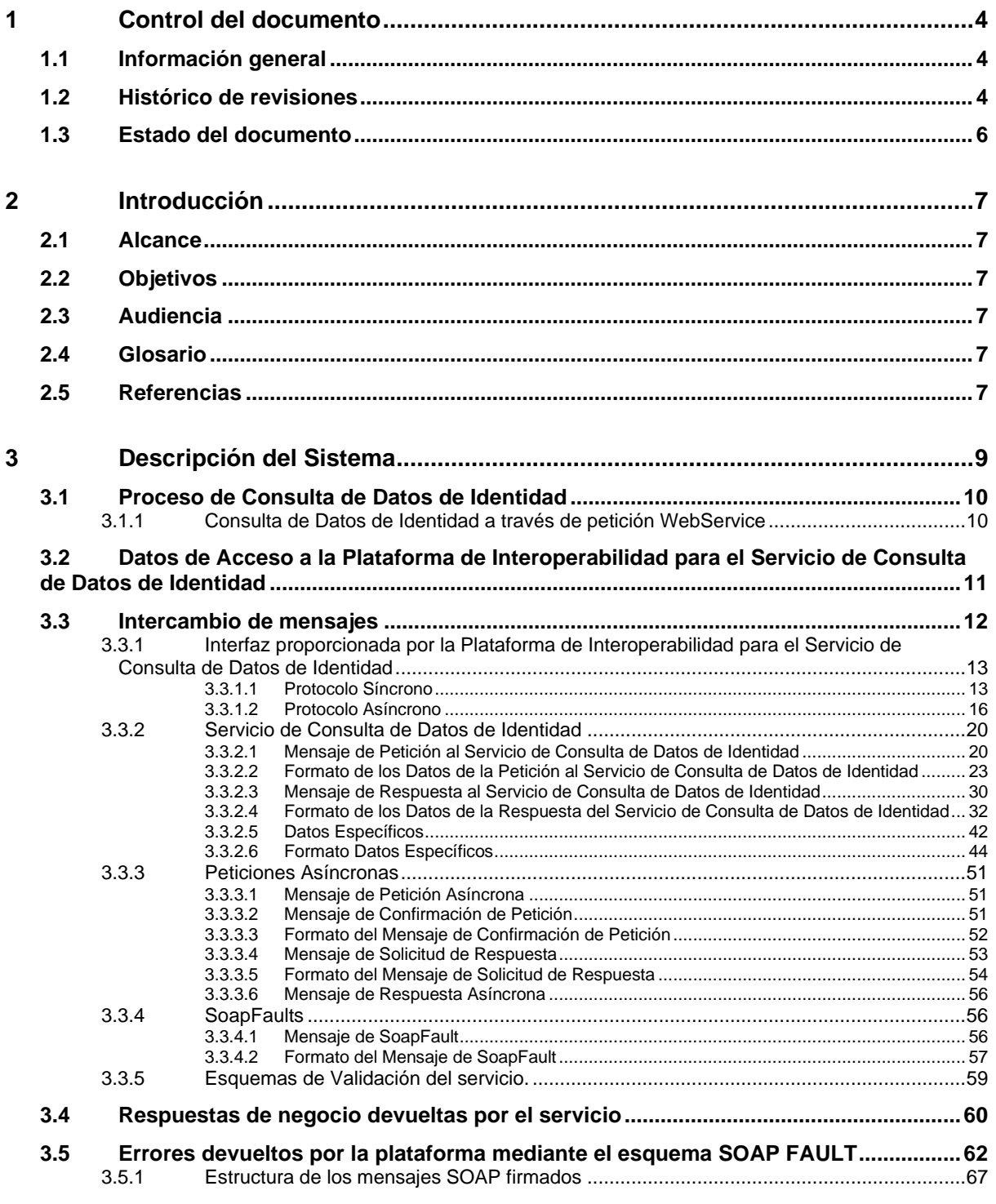

## **4 [ANEXO I. CONSULTA DE DATOS DE CIUDADANOS EXTRANJEROS..........68](#page-67-0)**

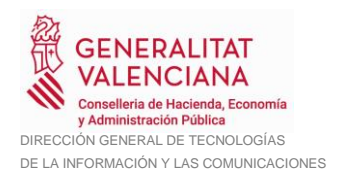

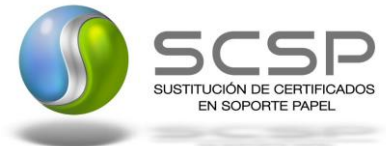

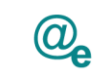

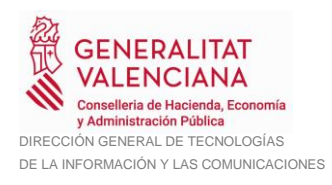

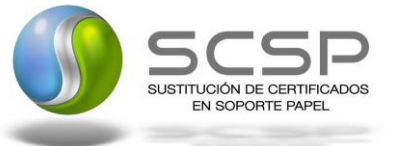

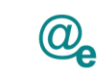

## <span id="page-3-0"></span>**1 Control del documento**

## <span id="page-3-1"></span>**1.1 Información general**

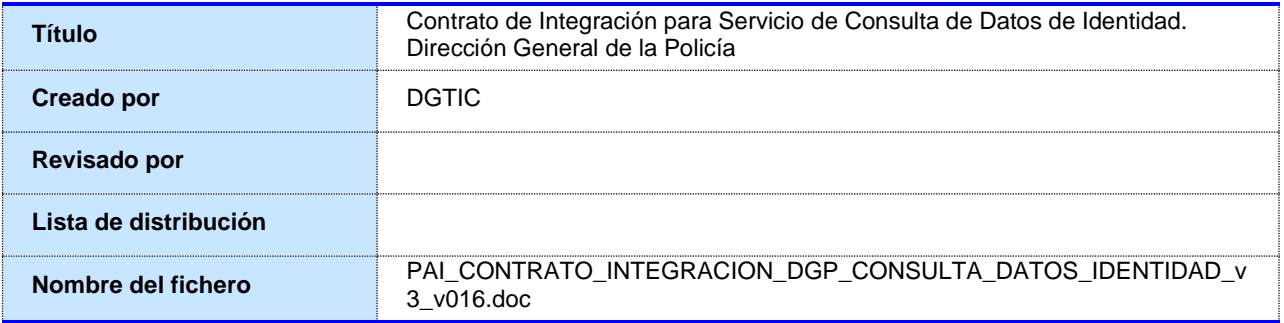

## <span id="page-3-2"></span>**1.2 Histórico de revisiones**

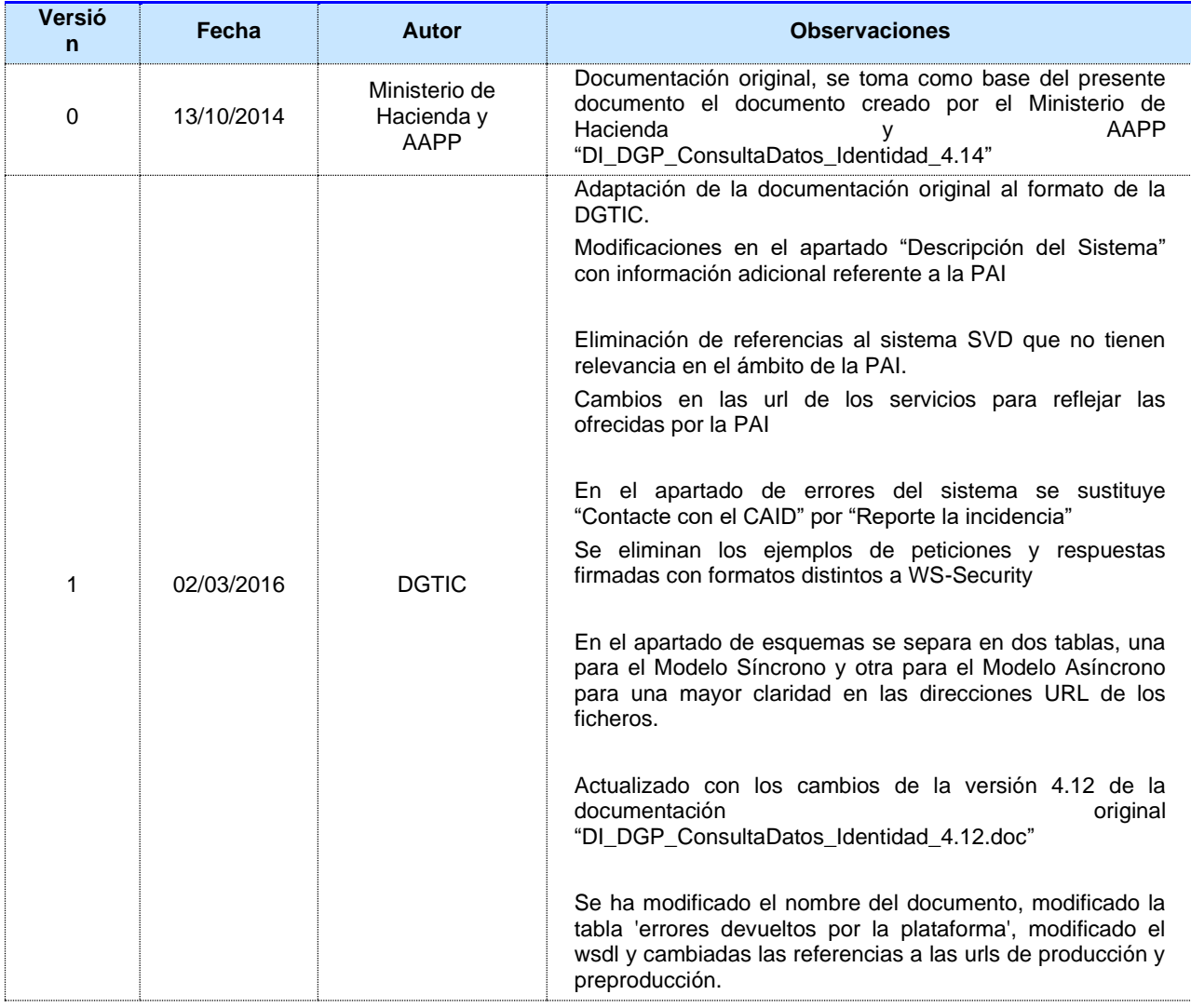

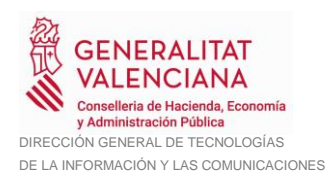

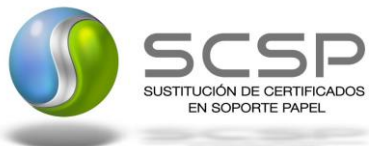

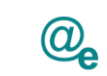

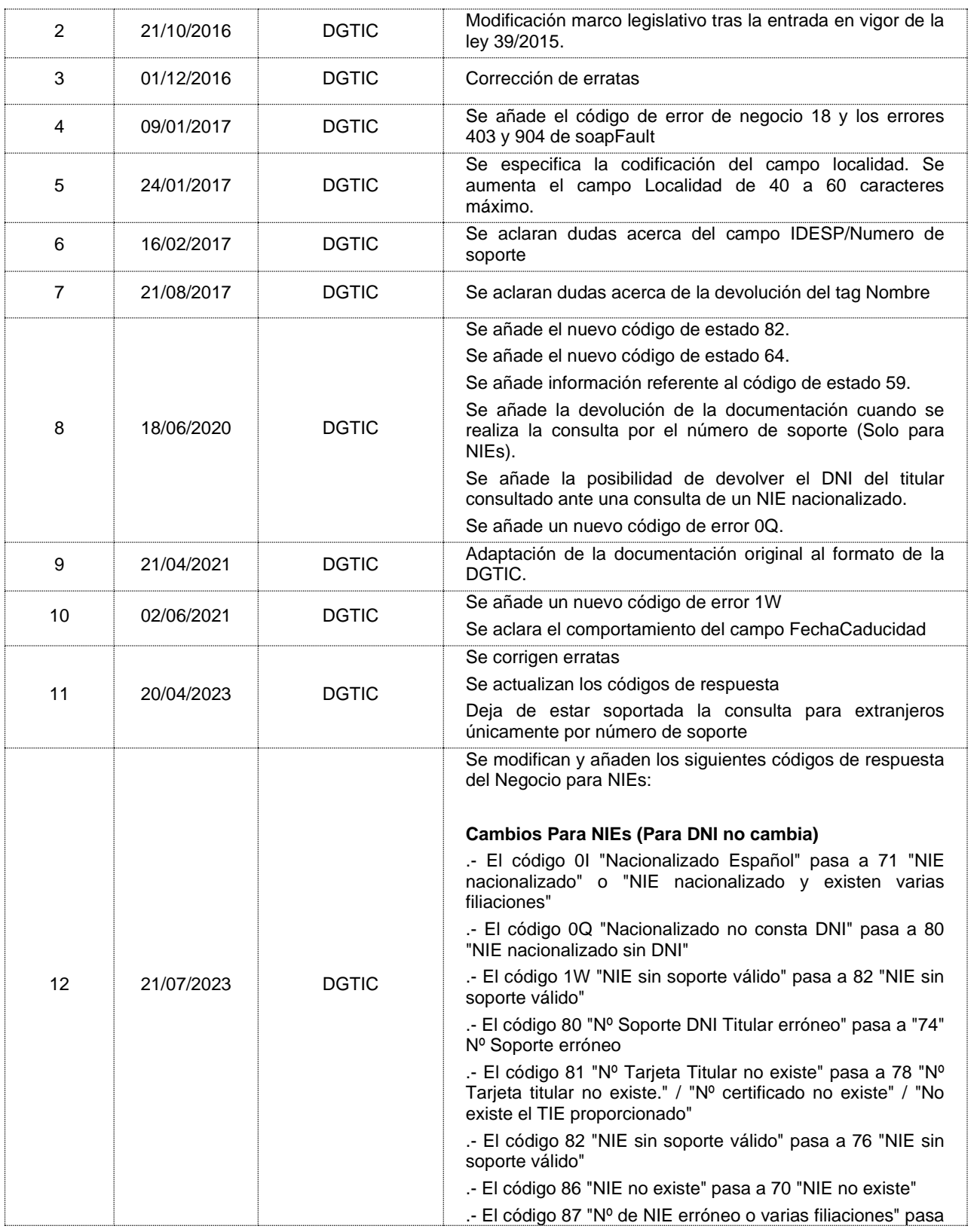

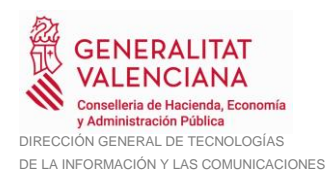

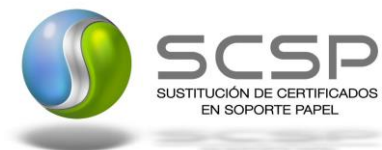

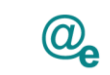

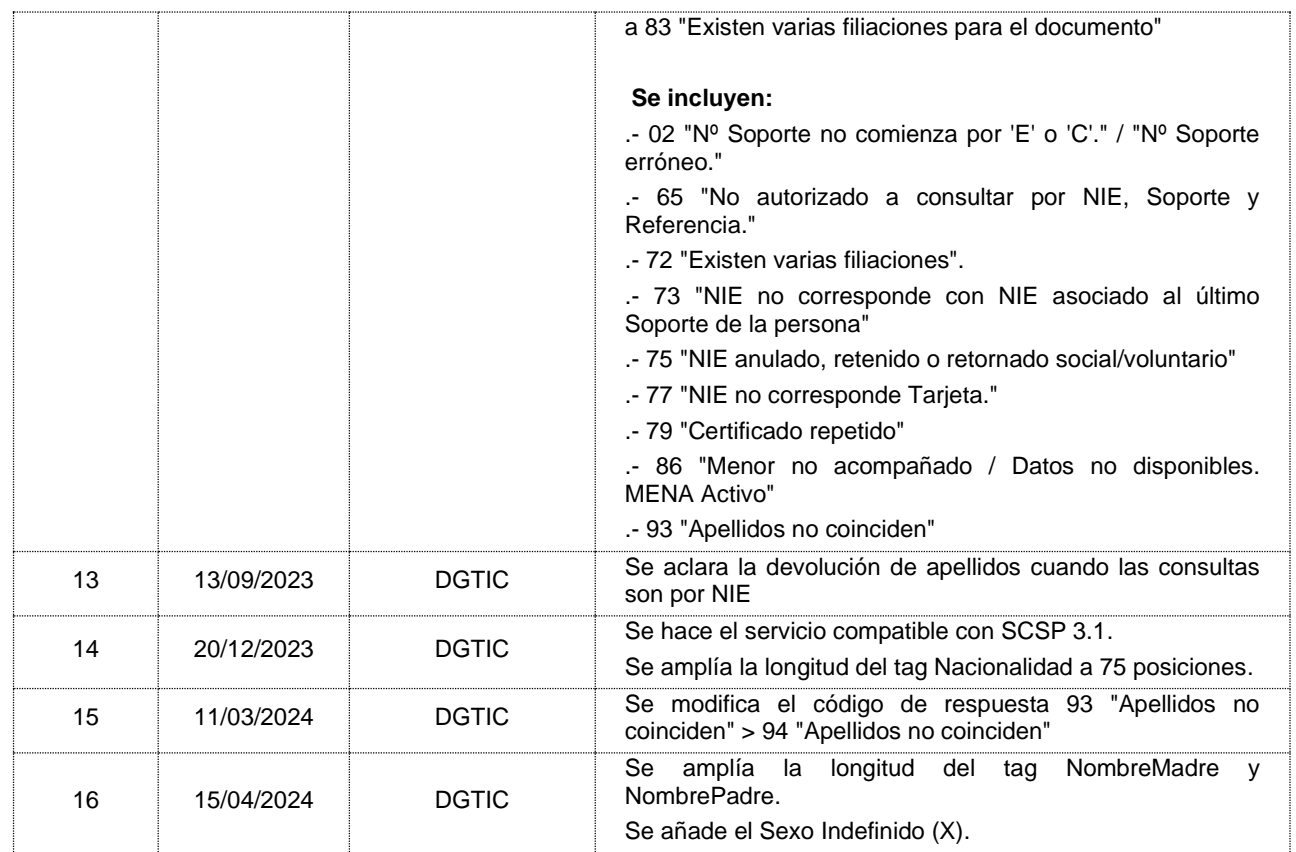

## <span id="page-5-0"></span>**1.3 Estado del documento**

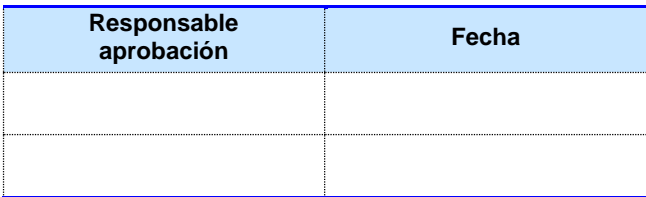

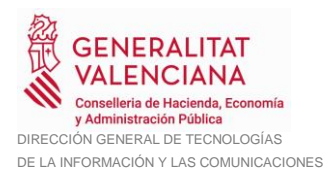

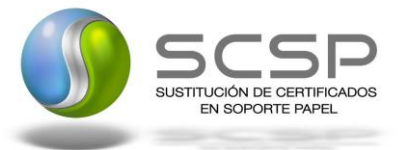

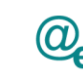

Plataforma Autonómica de Interoperabilidad

## <span id="page-6-0"></span>**2 Introducción**

El presente documento es una adaptación de la documentación original creada por el Ministerio de Asuntos Económicos y Transformación Digital al ámbito y formato la Plataforma Autonómica de Interoperabilidad (a partir de ahora PAI), creada y gestionada por la DGTIC, en él se particulariza el uso a través de la PAI del Servicio de Consulta de Datos de Identidad. Dirección General de la Policía.

La PAI actuará como intermediario para el consumo del servicio proporcionado por la plataforma de intermediación desarrollada por el Ministerio de Hacienda y Administraciones Públicas (MINHAP)

Para consumir adecuadamente el servicio que a continuación presentamos a través de la PAI se debe tener presente el **manual de usuario para el consumo de servicios de verificación de la GVA**.

#### <span id="page-6-1"></span>**2.1 Alcance**

Este documento tiene un enfoque técnico y describe lo que hace el servicio y como consumir el mismo. Detalla que parámetros espera y que parámetros o excepciones de error devuelve.

#### <span id="page-6-2"></span>**2.2 Objetivos**

El objetivo principal del contrato de integración es permitir conocer la definición de la estructura de invocación al Servicio de Consulta de Datos de Identidad. Dirección General de la Policía. De este modo el usuario final podrá realizar el consumo del servicio web correctamente.

## <span id="page-6-3"></span>**2.3 Audiencia**

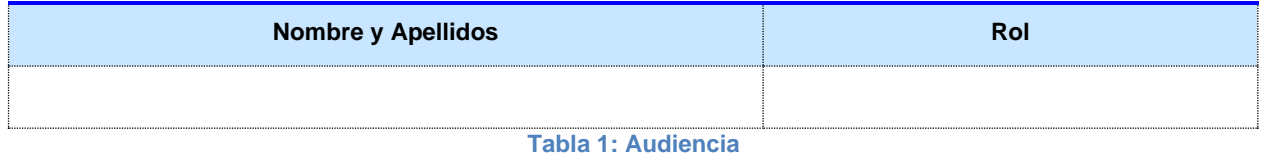

## <span id="page-6-4"></span>**2.4 Glosario**

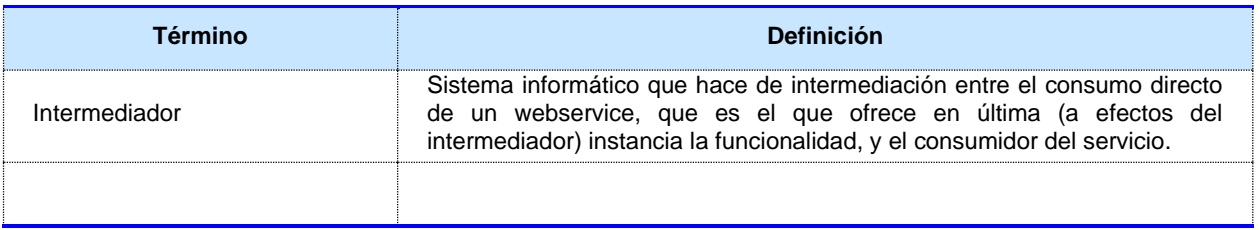

**Tabla 2: Glosario**

## <span id="page-6-5"></span>**2.5 Referencias**

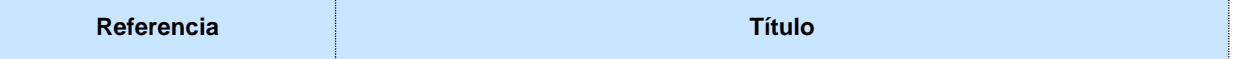

**Contrato de Integración del Servicio de Consulta de Datos de Identidad. Dirección General de la Policía**

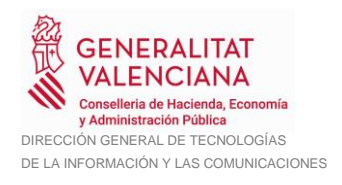

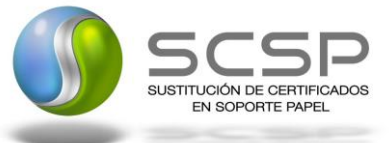

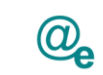

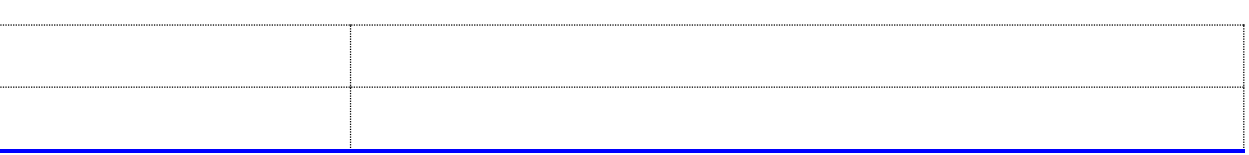

**Tabla 3: Referencias**

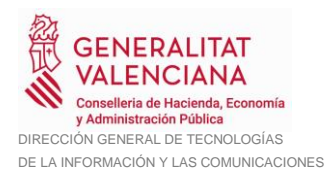

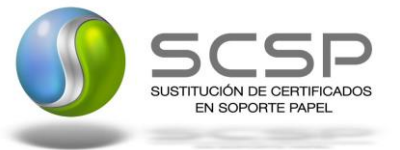

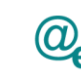

Plataforma Autonómica de Interoperabilidad

## <span id="page-8-0"></span>**3 Descripción del Sistema**

En la política de hacer más sencilla la relación del ciudadano con la Administración General del Estado, en Ley 39/2015, de 1 de octubre, del Procedimiento Administrativo Común de las Administraciones Públicas, en su artículo 28.2, se establece que los interesados en un procedimiento administrativo tienen derecho a no aportar documentos que ya se encuentren en poder de la Administración actuante o hayan sido elaborados por cualquier otra Administración. La administración actuante podrá consultar o recabar dichos documentos salvo que el interesado se opusiera a ello.

El Servicio de verificación de datos, permite que cualquier organismo de la Administración, pueda verificar dichos datos, sin necesidad de solicitar la aportación de los correspondientes documentos acreditativos, permitiendo así hacer efectiva esta supresión.

La Plataforma de Intermediación de Servicios del Estado, (PID), permite intermediar cualquier tipo de certificado emitido por los Organismos Estatales que sea necesario dentro de cualquier procedimiento de tramitación que requiera de dicha información. Dicha plataforma hace uso de la infraestructura existente del Servicio de Verificación de Datos (SVD) para reaprovechar todas las características de estabilidad, monitorización y disponibilidad de la misma.

Paralelamente, en el ámbito de la Comunidad Valenciana, existe la Plataforma Autonómica de Interoperabilidad de la Comunidad Valenciana, PAI, que actuará de nodo de interoperabilidad entre la PID y los organismos gestores de la Administración Autonómica y Local en la Comunidad Valenciana, susceptibles de proporcionar algún tipo de trámite administrativo a los ciudadanos.

En el presente documento se trata el Servicio de Consulta de Datos de Identidad (SVDDGPCIWS02), encargado de consultar los datos de Identidad del ciudadano objeto de la consulta.

Los datos del certificado serán proporcionados por la DGP.

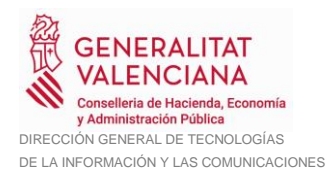

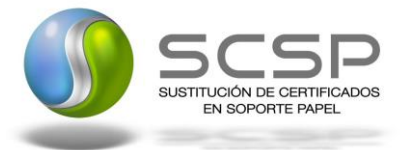

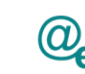

## <span id="page-9-0"></span>**3.1 Proceso de Consulta de Datos de Identidad**

La Plataforma de Interoperabilidad será la responsable de consultar los servicios de la DGP para obtener los datos correspondientes.

Las aplicaciones externas que deseen consultar estos servicios, lo harán a través de la Plataforma de Interoperabilidad. Ésta será la responsable de la identificación y autenticación de usuarios, así como del tratamiento de los mensajes intercambiados con los servicios publicados por la DGP.

#### <span id="page-9-1"></span>**3.1.1 Consulta de Datos de Identidad a través de petición WebService**

Los usuarios (Aplicaciones Externas) podrán acceder a los distintos servicios a través de los WebService expuestos por la Plataforma de Interoperabilidad.

Para ello, las unidades gestoras enviarán a dicho WebService una petición firmada con un certificado reconocido.

El sistema autorizará la consulta en caso de que la aplicación que realiza la consulta tenga el permiso necesario. Una vez autorizada la operación, se enrutará la petición del usuario al Servicio de la DGP para obtener los datos requeridos.

Recibida la respuesta con los datos de la consulta, y tras realizar el tratamiento correspondiente, ésta será enviada a la aplicación externa. La PAI utilizará WS-Security como tipo de firma en la respuesta dada al usuario.

Todas las operaciones realizadas quedarán registradas, con la consiguiente firma electrónica y sellado de tiempo, sin almacenar en ningún momento los datos de carácter personal intercambiados en la lógica de negocio.

En los siguientes puntos, se especifican los mensajes que se intercambian en las comunicaciones establecidas durante la consulta.

**IMPORTANTE: para acceder a los servicios de Consulta de Identidad, el certificado empleado por la aplicación, además de ser reconocido por @firma, debe tener un nombre común (CN) que no exceda los 122 caracteres de longitud (restricción impuesta por la DGP).**

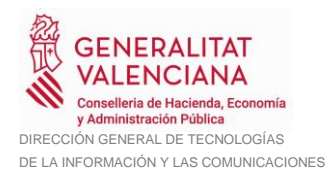

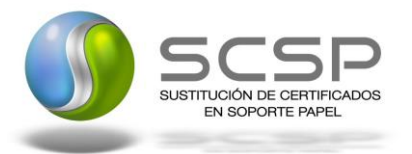

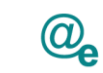

## <span id="page-10-0"></span>**3.2 Datos de Acceso a la Plataforma de Interoperabilidad para el Servicio de Consulta de Datos de Identidad**

A continuación se detallan los datos de acceso al servicio de Consulta de Datos de Identidad

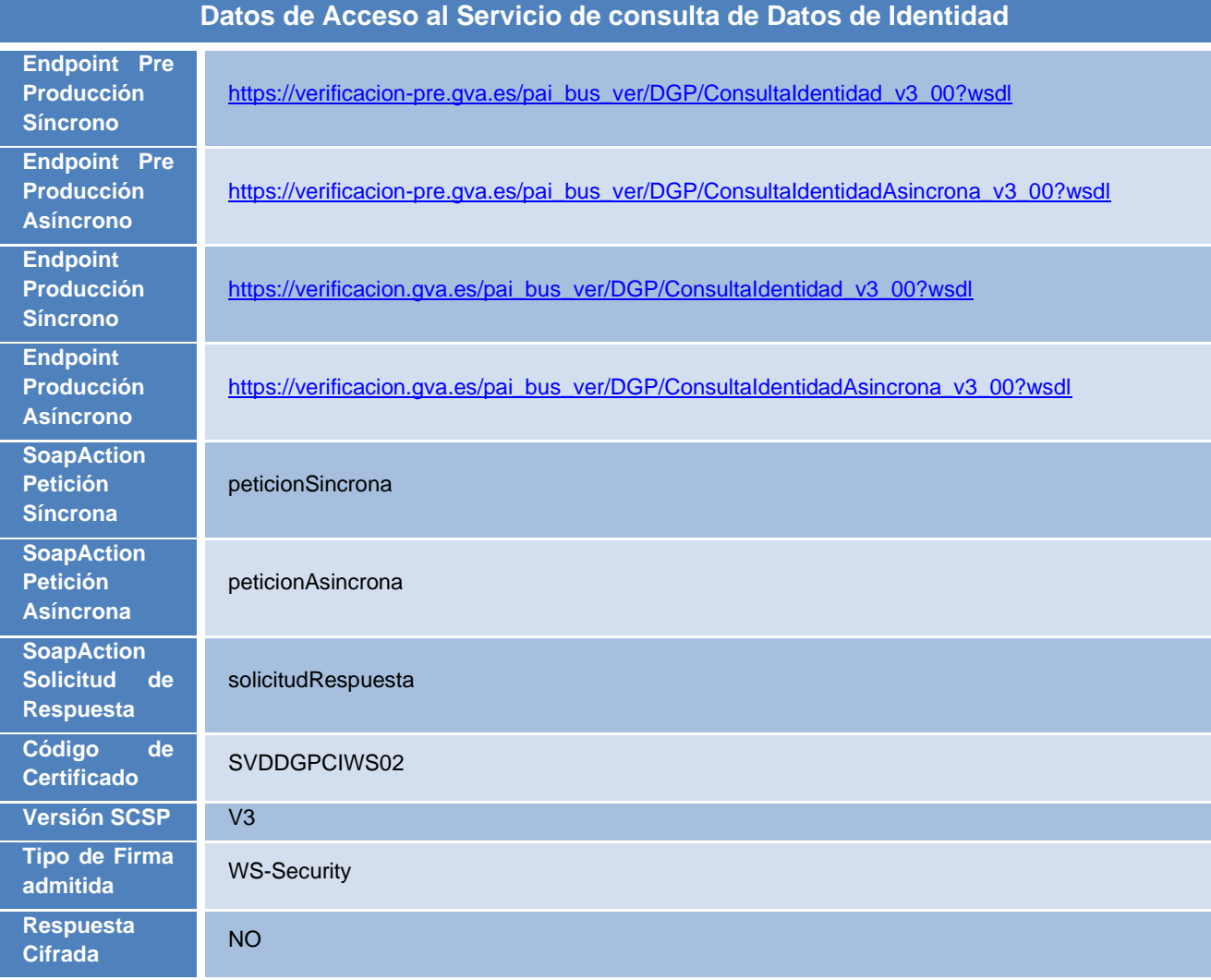

**Tabla 4.- Datos de acceso al servicio**

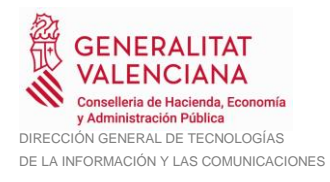

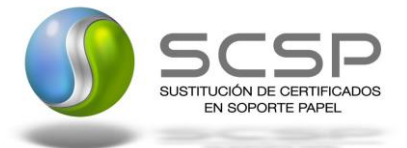

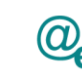

Plataforma Autonómica de Interoperabilidad

#### <span id="page-11-0"></span>**3.3 Intercambio de mensajes**

Todos los mensajes intercambiados deben firmarse y para ello es necesario disponer de un certificado digital que sea reconocido por la PAI y la PID (@firma).

El intercambio de mensajes entre los clientes que deseen utilizar este servicio y la Plataforma de Interoperabilidad, empleará el protocolo SCSP Versión 3. La especificación del protocolo SCSP V3 se encuentra disponible en el Portal web de Administración Electrónica [\(http://administracionelectronica.gob.es/ctt/scsp\)](http://administracionelectronica.gob.es/ctt/scsp) dependiente del Ministerio de Asuntos Económicos y Transformación Digital, y dentro de este, en el área de descargas.

Las peticiones realizadas al Sistema para los servicios de la DGP se pueden llevar a cabo a través de dos tipos de comunicaciones:

• Comunicación **síncrona** en la cual, un cliente realiza una petición al servicio deseado y permanece a la espera de la respuesta.

En el modo síncrono no se aceptan ni soportan múltiples solicitudes aunque el esquema de SCSP V3 permita el envío de varias solicitudes en una única petición, **el modelo de petición síncrono sólo admitirá una única solicitud de información dentro de cada petición recibida**. El intercambio de mensajes será el siguiente.

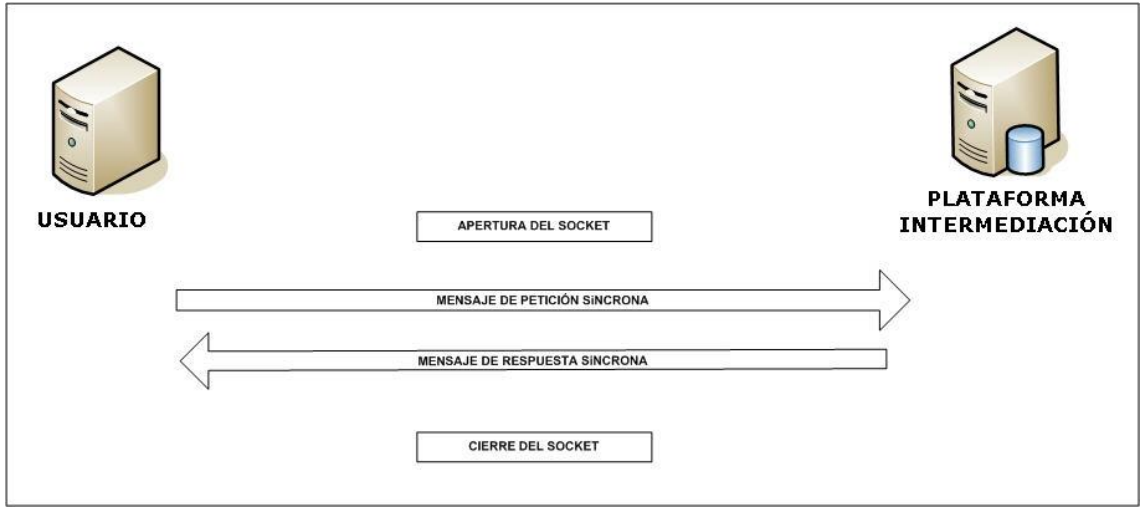

**Figura 1. Diagrama de comunicaciones de las peticiones síncronas**

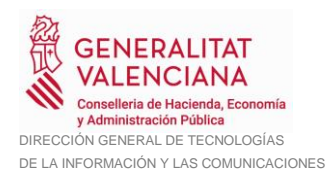

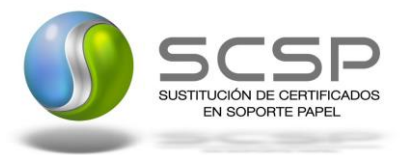

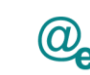

• Comunicación **asíncrona** en la cual, el cliente podrá realizar una petición con múltiples (1 o más) solicitudes, sin necesidad de permanecer a la escucha de la respuesta con el socket abierto. El intercambio de mensajes será el siguiente:

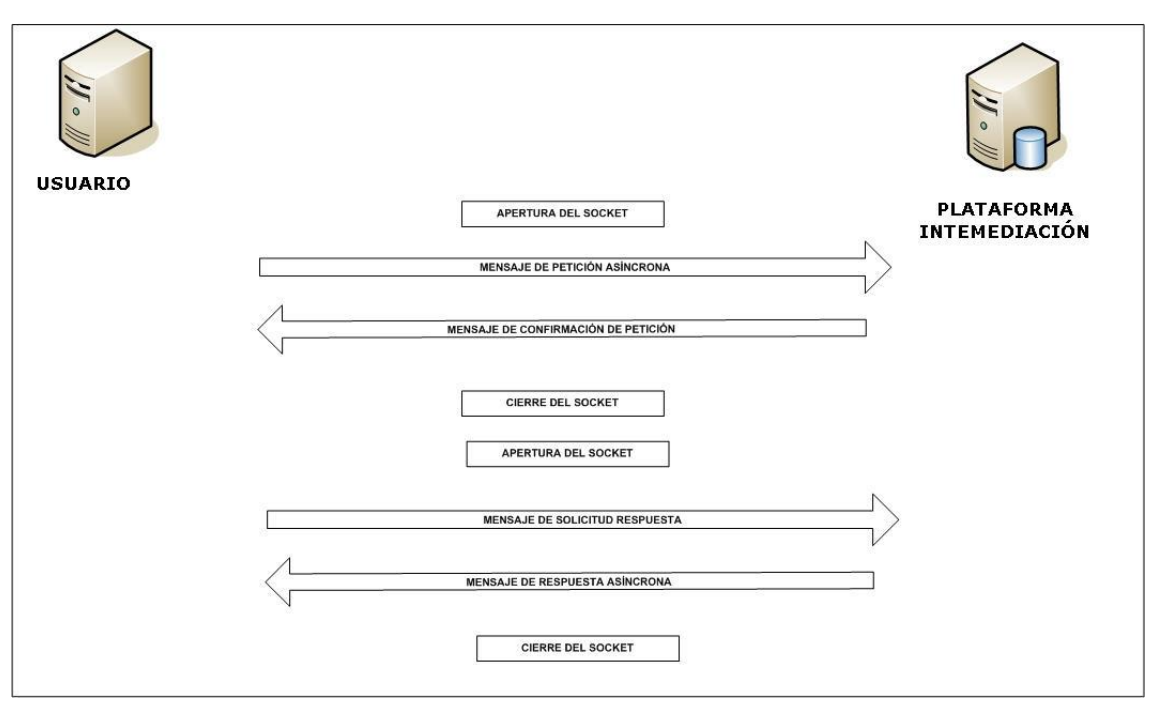

**Figura 2. Diagrama de comunicaciones de las peticiones asíncronas**

Los mensajes de petición y respuesta de las comunicaciones síncronas y asíncronas siguen el mismo esquema de validación. Sin embargo para las comunicaciones asíncronas se han definido dos nuevos mensajes a intercambiar: *Mensaje de Confirmación de Petición y Mensaje de Solicitud de Respuesta*.

#### <span id="page-12-0"></span>**3.3.1 Interfaz proporcionada por la Plataforma de Interoperabilidad para el Servicio de Consulta de Datos de Identidad**

A continuación se introduce el WSDL que describe los servicios de red como un conjunto de puntos finales que operan sobre mensajes que contienen información orientada a documentos o a procesos.

#### <span id="page-12-1"></span>*3.3.1.1 Protocolo Síncrono*

Este servicio contiene la operación '*peticionSincrona***'**. El tipo de transporte para la operación es *SOAP*.

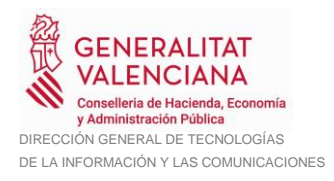

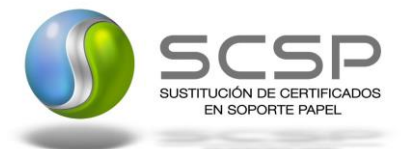

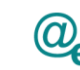

El valor que tome la variable *servidor de conexión* dependerá del entorno sobre el que se realice la petición:

- **Preproducción:** [https://verificacion-pre.gva.es/pai\\_bus\\_ver/DGP/ConsultaIdentidad\\_v3\\_00?wsdl](https://verificacion-pre.gva.es/pai_bus_ver/DGP/ConsultaIdentidad_v3_00?wsdl) - **Producción:**
	- [https://verificacion.gva.es/pai\\_bus\\_ver/DGP/ConsultaIdentidad\\_v3\\_00?wsdl](https://verificacion.gva.es/pai_bus_ver/DGP/ConsultaIdentidad_v3_00?wsdl)

**<?**xml version=**"1.0"** encoding=**"UTF-8"**?> <WL5G3N0:definitions targetNamespace=**"http://intermediacion.redsara.es/scsp/wsdl"** xmlns:WL5G3N0=**"http://schemas.xmlsoap.org/wsdl/"** xmlns:WL5G3N1=**"http://intermediacion.redsara.es/scsp/esquemas/V3/peticion"** xmlns:WL5G3N2=**"http://intermediacion.redsara.es/scsp/esquemas/V3/respuesta"** xmlns:WL5G3N3=**"http://intermediacion.redsara.es/scsp/esquemas/V3/soapfaultatributos"** xmlns:WL5G3N4=**"http://intermediacion.redsara.es/scsp/wsdl"** xmlns:WL5G3N5=**"http://schemas.xmlsoap.org/wsdl/soap/"**> <WL5G3N0:types> <xsd:schema xmlns=**"http://www.w3.org/2001/XMLSchema"** xmlns:conPet=**"http://intermediacion.redsara.es/scsp/esquemas/V3/confirmacionPeticion"** xmlns:desp=**"http://intermediacion.redsara.es/scsp/esquemas/datosespecificos"** xmlns:ds=**"http://www.w3.org/2000/09/xmldsig#"** xmlns:http=**"http://schemas.xmlsoap.org/wsdl/http/"** xmlns:mime=**"http://schemas.xmlsoap.org/wsdl/mime/"** xmlns:pet=**"http://intermediacion.redsara.es/scsp/esquemas/V3/peticion"** xmlns:resp=**"http://intermediacion.redsara.es/scsp/esquemas/V3/respuesta"** xmlns:sf=**"http://intermediacion.redsara.es/scsp/esquemas/V3/soapfaultatributos"** xmlns:soap=**"http://schemas.xmlsoap.org/wsdl/soap/"** xmlns:soapenc=**"http://schemas.xmlsoap.org/soap/encoding/"** xmlns:solr=**"http://intermediacion.redsara.es/scsp/esquemas/V3/solicitudRespuesta"** xmlns:wsdl=**"http://intermediacion.redsara.es/scsp/wsdl"** xmlns:xs=**"http://www.w3.org/2001/XMLSchema"** xmlns:xsd=**"http://www.w3.org/2001/XMLSchema"**> <xsd:import namespace=**"http://intermediacion.redsara.es/scsp/esquemas/datosespecificos"** schemaLocation=**"https://verificacionpre.gva.es/pai\_bus\_ver/DGP/ConsultaIdentidad\_v3\_00?SCHEMA/pai\_bus\_ver/DGP/consultai dentidad/sincrona/wsdl/datos-especificos"**/> <xsd:import namespace=**"http://intermediacion.redsara.es/scsp/esquemas/V3/peticion"** schemaLocation=**"https://verificacionpre.gva.es/pai\_bus\_ver/DGP/ConsultaIdentidad\_v3\_00?SCHEMA/pai\_bus\_ver/DGP/consultai dentidad/sincrona/wsdl/peticion"**/> <xsd:import namespace=**"http://intermediacion.redsara.es/scsp/esquemas/V3/respuesta"** schemaLocation=**"https://verificacionpre.gva.es/pai\_bus\_ver/DGP/ConsultaIdentidad\_v3\_00?SCHEMA/pai\_bus\_ver/DGP/consultai dentidad/sincrona/wsdl/respuesta"**/> <xsd:import namespace=**"http://intermediacion.redsara.es/scsp/esquemas/V3/soapfaultatributos"** schemaLocation=**"https://verificacion-**

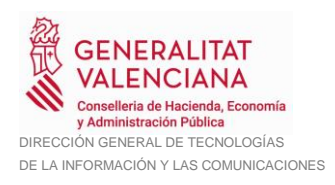

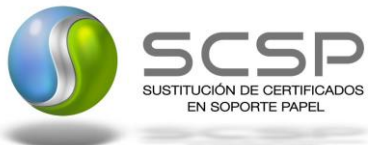

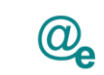

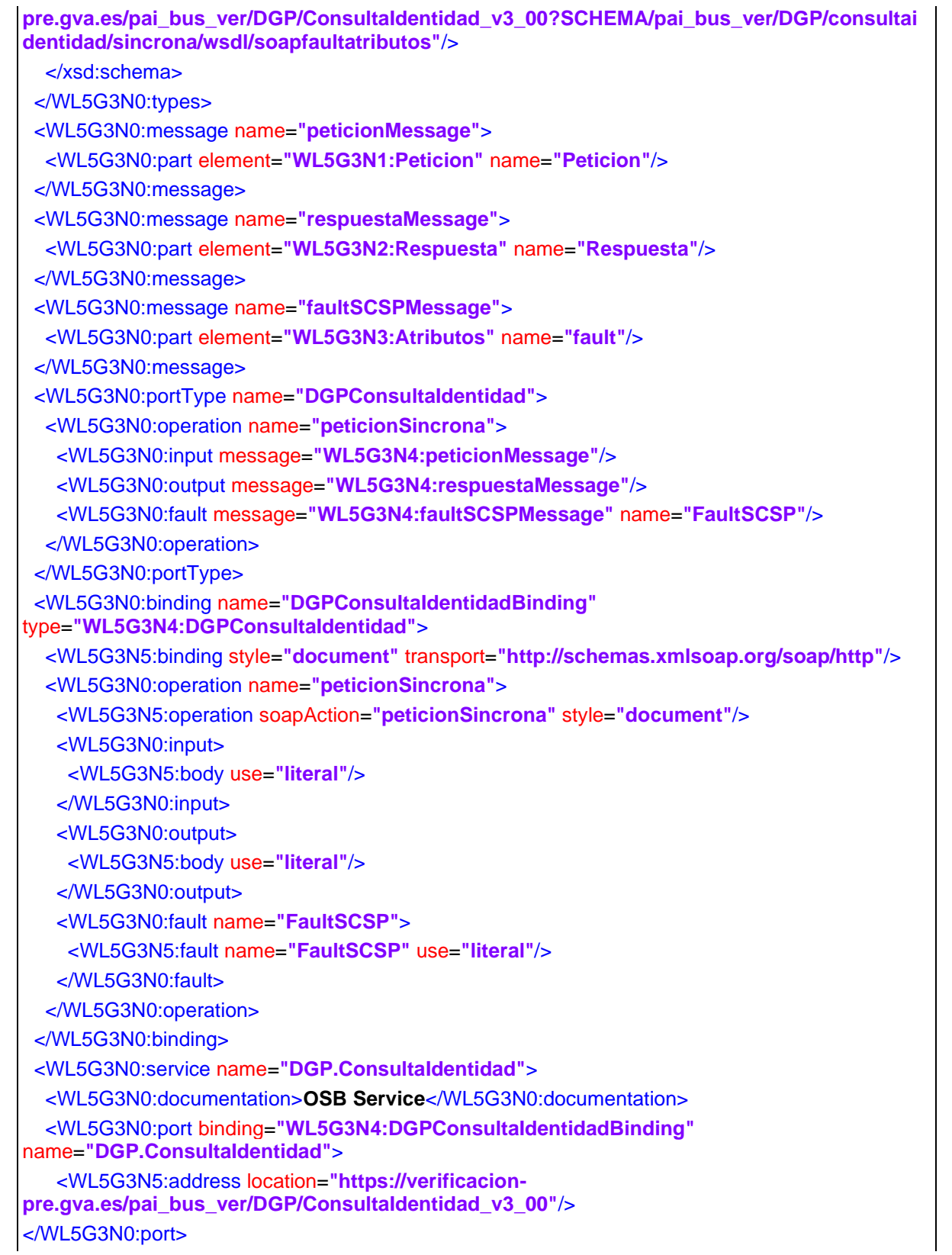

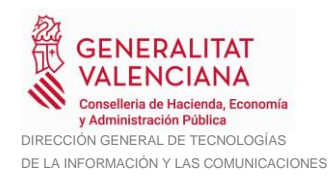

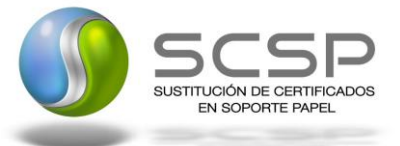

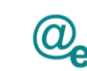

</WL5G3N0:service> </WL5G3N0:definitions>

**Figura 3. WSDL del servicio síncrono**

## <span id="page-15-0"></span>*3.3.1.2 Protocolo Asíncrono*

Este servicio contiene dos operaciones '*peticionAsincrona*' y '*solicitudRespuesta'*. El tipo de transporte para la operación es *SOAP*.

El valor que tome la variable *servidor de conexión* dependerá del entorno sobre el que se realice la petición:

- **Preproducción:** [https://verificacion](https://verificacion-pre.gva.es/pai_bus_ver/DGP/ConsultaIdentidadAsincrona_v3_00?wsdl)[pre.gva.es/pai\\_bus\\_ver/DGP/ConsultaIdentidadAsincrona\\_v3\\_00?wsdl](https://verificacion-pre.gva.es/pai_bus_ver/DGP/ConsultaIdentidadAsincrona_v3_00?wsdl)
	- **Producción:** [https://verificacion.gva.es/pai\\_bus\\_ver/DGP/ConsultaIdentidadAsincrona\\_v3\\_00?](https://verificacion.gva.es/pai_bus_ver/DGP/ConsultaIdentidadAsincrona_v3_00?wsdl) [wsdl](https://verificacion.gva.es/pai_bus_ver/DGP/ConsultaIdentidadAsincrona_v3_00?wsdl)

#### <?xml version=**"1.0"** encoding=**"UTF-8"**?>

<WL5G3N0:definitions targetNamespace=**"http://intermediacion.redsara.es/scsp/wsdl"** xmlns:WL5G3N0=**"http://schemas.xmlsoap.org/wsdl/"** xmlns:WL5G3N1=**"http://intermediacion.redsara.es/scsp/esquemas/V3/peticion"** xmlns:WL5G3N2=**"http://intermediacion.redsara.es/scsp/esquemas/V3/respuesta"** xmlns:WL5G3N3=**"http://intermediacion.redsara.es/scsp/esquemas/V3/solicitudRespuesta"** xmlns:WL5G3N4=**"http://intermediacion.redsara.es/scsp/esquemas/V3/confirmacionPeticion"** xmlns:WL5G3N5=**"http://intermediacion.redsara.es/scsp/esquemas/V3/soapfaultatributos"** xmlns:WL5G3N6=**"http://intermediacion.redsara.es/scsp/wsdl"** xmlns:WL5G3N7=**"http://schemas.xmlsoap.org/wsdl/soap/"**> <WL5G3N0:types> <xsd:schema xmlns=**"http://www.w3.org/2001/XMLSchema"** xmlns:conPet=**"http://intermediacion.redsara.es/scsp/esquemas/V3/confirmacionPeticion"** xmlns:desp=**"http://intermediacion.redsara.es/scsp/esquemas/datosespecificos"** xmlns:ds=**"http://www.w3.org/2000/09/xmldsig#"** xmlns:http=**"http://schemas.xmlsoap.org/wsdl/http/"** xmlns:mime=**"http://schemas.xmlsoap.org/wsdl/mime/"** xmlns:pet=**"http://intermediacion.redsara.es/scsp/esquemas/V3/peticion"** xmlns:resp=**"http://intermediacion.redsara.es/scsp/esquemas/V3/respuesta"** xmlns:sf=**"http://intermediacion.redsara.es/scsp/esquemas/V3/soapfaultatributos"** xmlns:soap=**"http://schemas.xmlsoap.org/wsdl/soap/"** xmlns:soapenc=**"http://schemas.xmlsoap.org/soap/encoding/"** xmlns:solr=**"http://intermediacion.redsara.es/scsp/esquemas/V3/solicitudRespuesta"** xmlns:wsdl=**"http://intermediacion.redsara.es/scsp/wsdl"** xmlns:xs=**"http://www.w3.org/2001/XMLSchema"** xmlns:xsd=**"http://www.w3.org/2001/XMLSchema"**>

**Contrato de Integración del Servicio de Consulta de Datos de Identidad. Dirección General de la Policía**

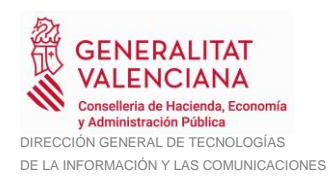

 $\overline{\phantom{a}}$ 

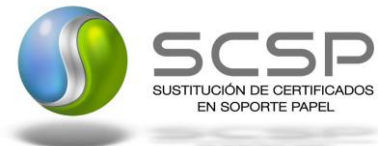

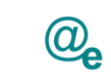

 $\overline{\phantom{a}}$ 

#### <xsd:import

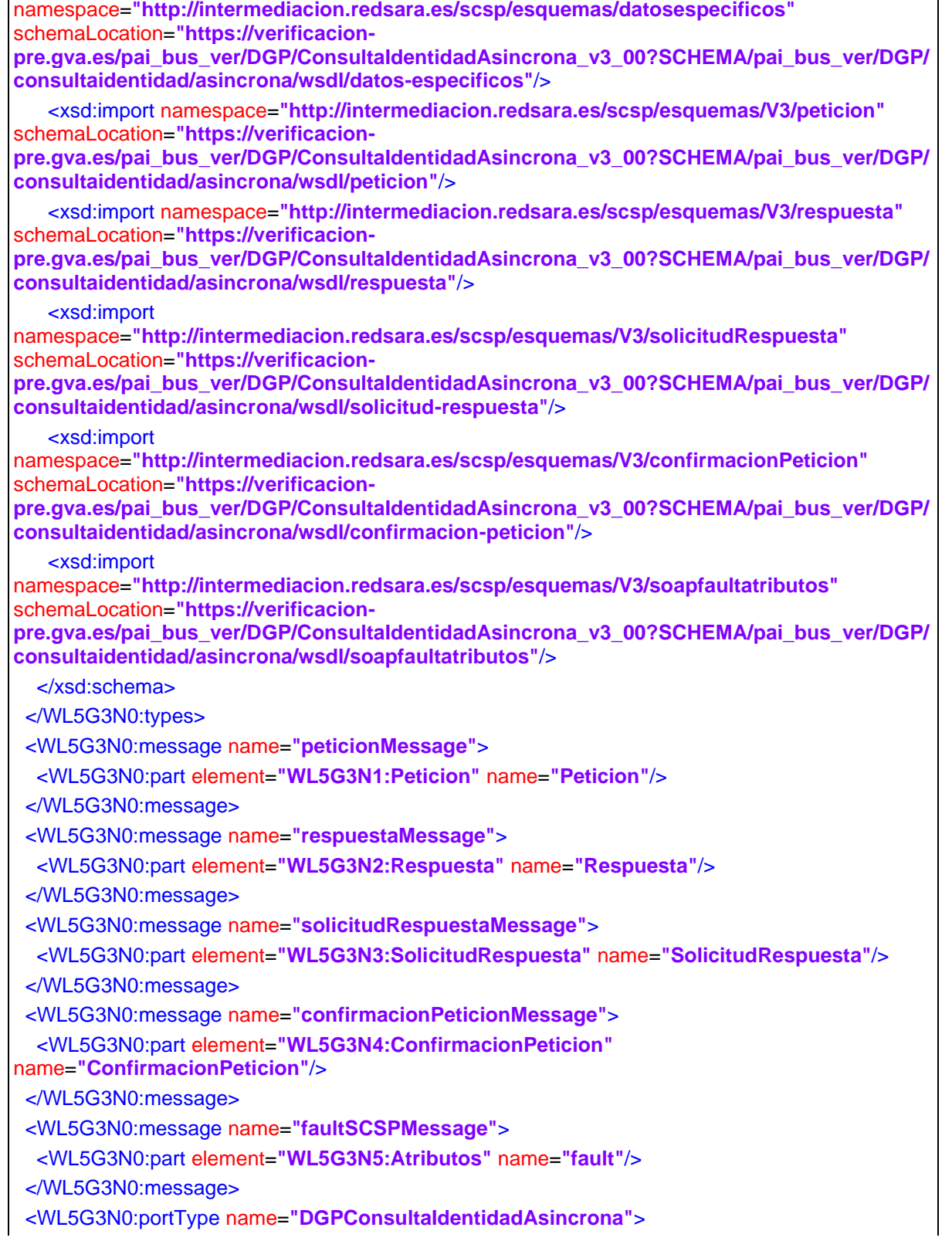

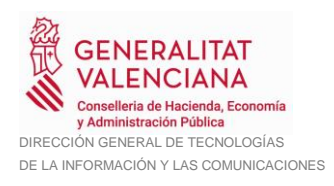

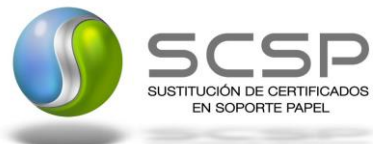

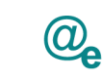

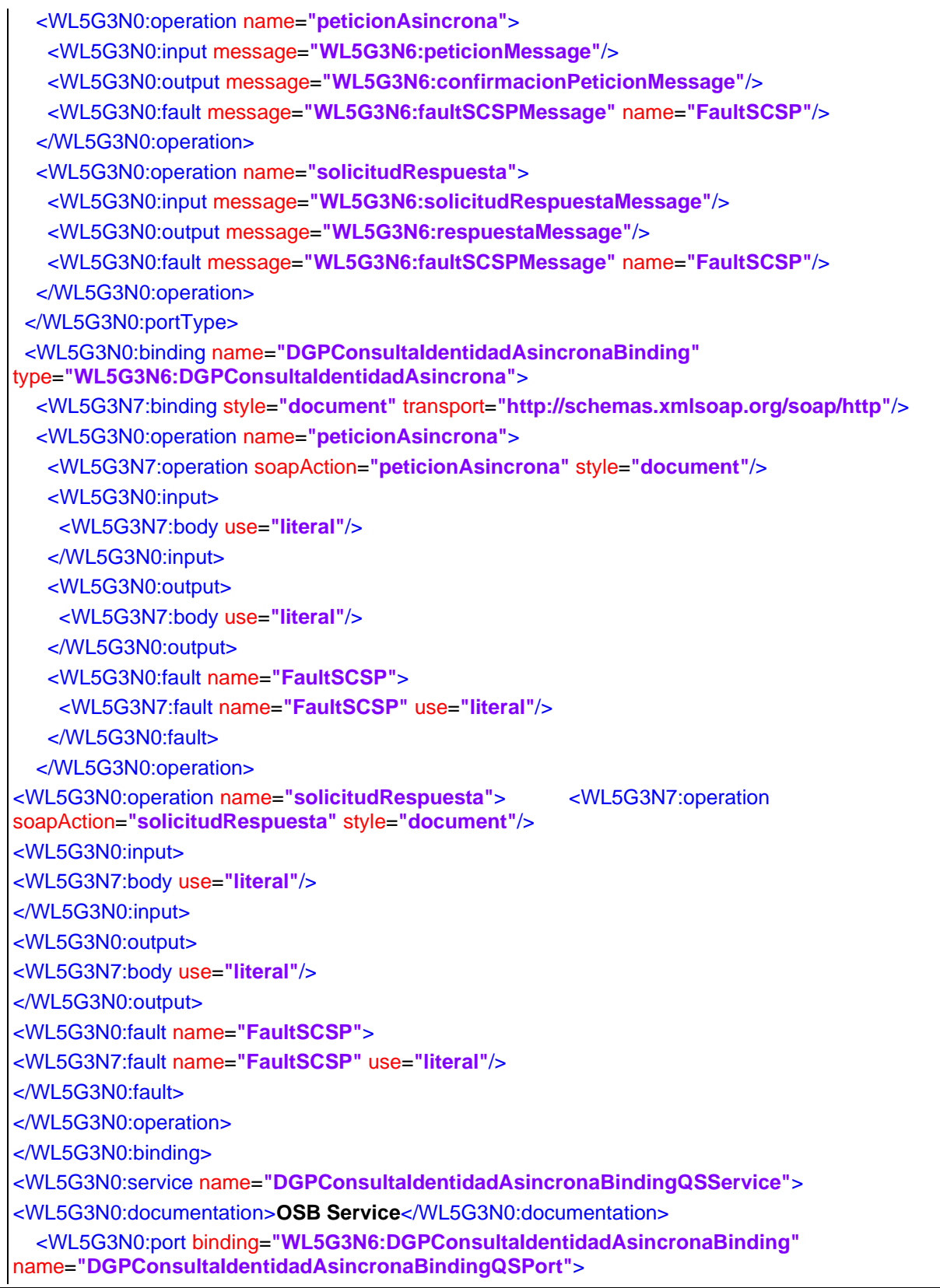

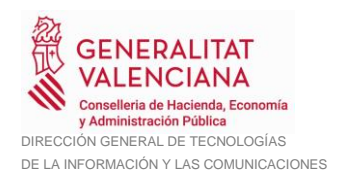

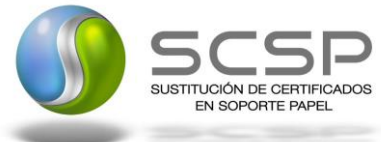

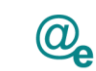

Plataforma Autonómica de Interoperabilidad

## <WL5G3N7:address location=**"https://verificacionpre.gva.es/pai\_bus\_ver/DGP/ConsultaIdentidadAsincrona\_v3\_00"**/>

</WL5G3N0:port>

</WL5G3N0:service>

</WL5G3N0:definitions>

**Figura 4. WSDL del servicio asíncrono**

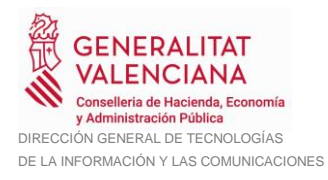

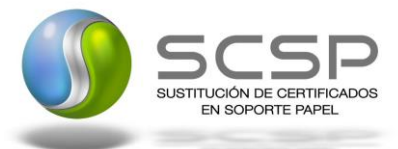

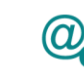

#### <span id="page-19-0"></span>**3.3.2 Servicio de Consulta de Datos de Identidad**

#### <span id="page-19-1"></span>*3.3.2.1 Mensaje de Petición al Servicio de Consulta de Datos de Identidad*

A continuación se recoge el esquema de validación del mensaje de petición que debe recibir el servicio web de *Consulta de Datos de Identidad*.

Como se aprecia en la *Figura 6. [Diagrama de la rama de DatosGenericos](#page-21-0) del mensaje de petición* [del Servicio](#page-21-0)

*,* la petición estará formada por dos ramas de información, la rama definida como '*Atributos'* y, la de '*Solicitudes'*.

La rama *Atributos*, contiene los datos de control relativos a toda la petición y, la rama *Solicitudes* contiene la información concreta de la petición realizada.

La rama *Transmisiones* contiene información con:

- *DatosGenericos* que siguen el esquema especificado en el proyecto de Sustitución de Certificado en Soporte Papel, el cual recoge todas las consideraciones legales a tener en cuenta en la transmisión de datos entre Administraciones.
- *DatosEspecificos*, **contendrá todos los datos de la petición dada por la DGP**. El detalle de esta rama se ve en el apartado *[3.3.2.5](#page-41-0) [Datos Específicos.](#page-41-0)*

A continuación se define el significado de las distintas etiquetas utilizadas sobre la definición del esquema de petición:

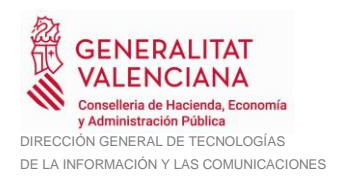

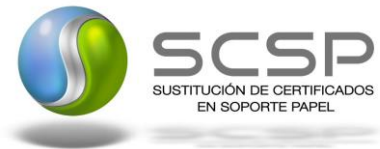

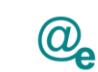

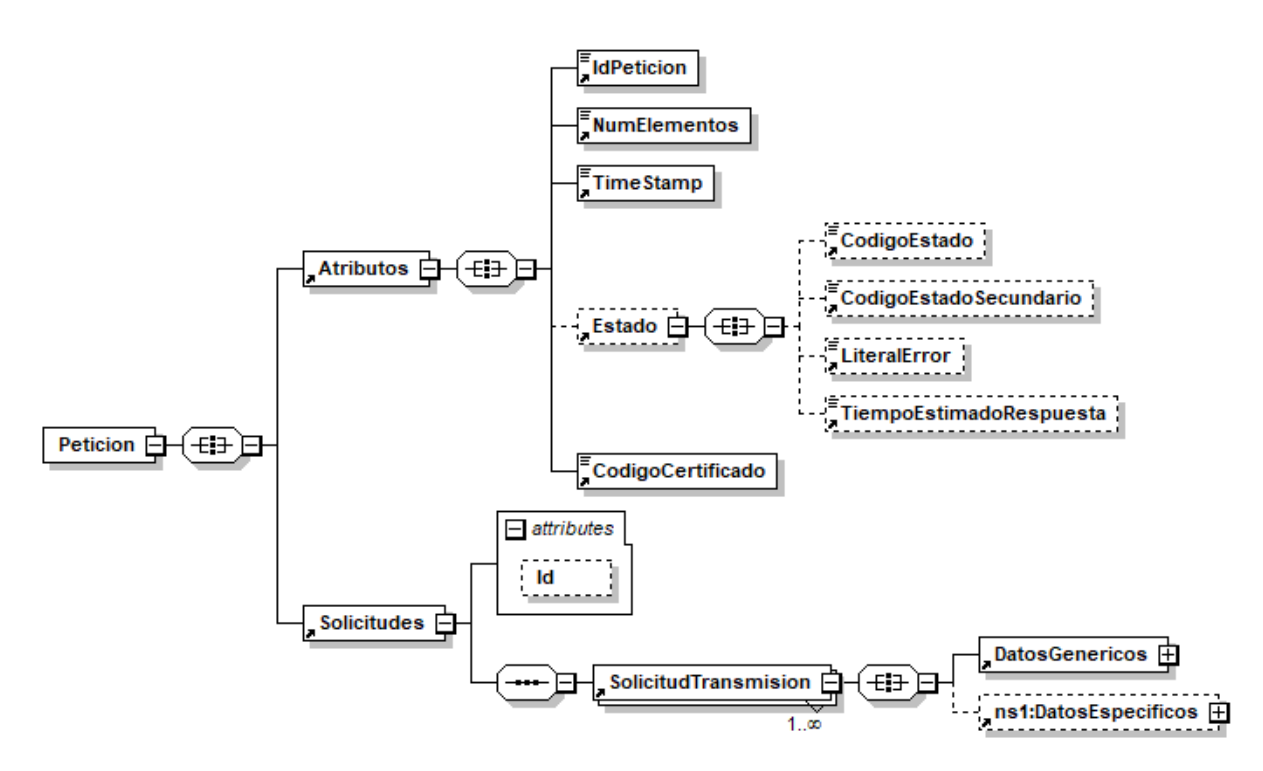

**Figura 5. Diagrama del mensaje de petición del servicio**

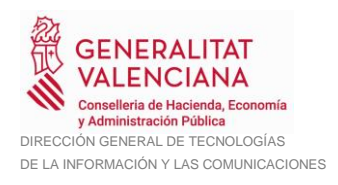

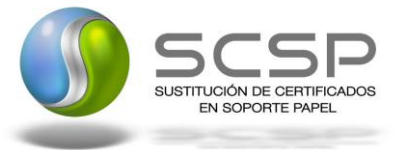

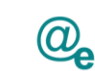

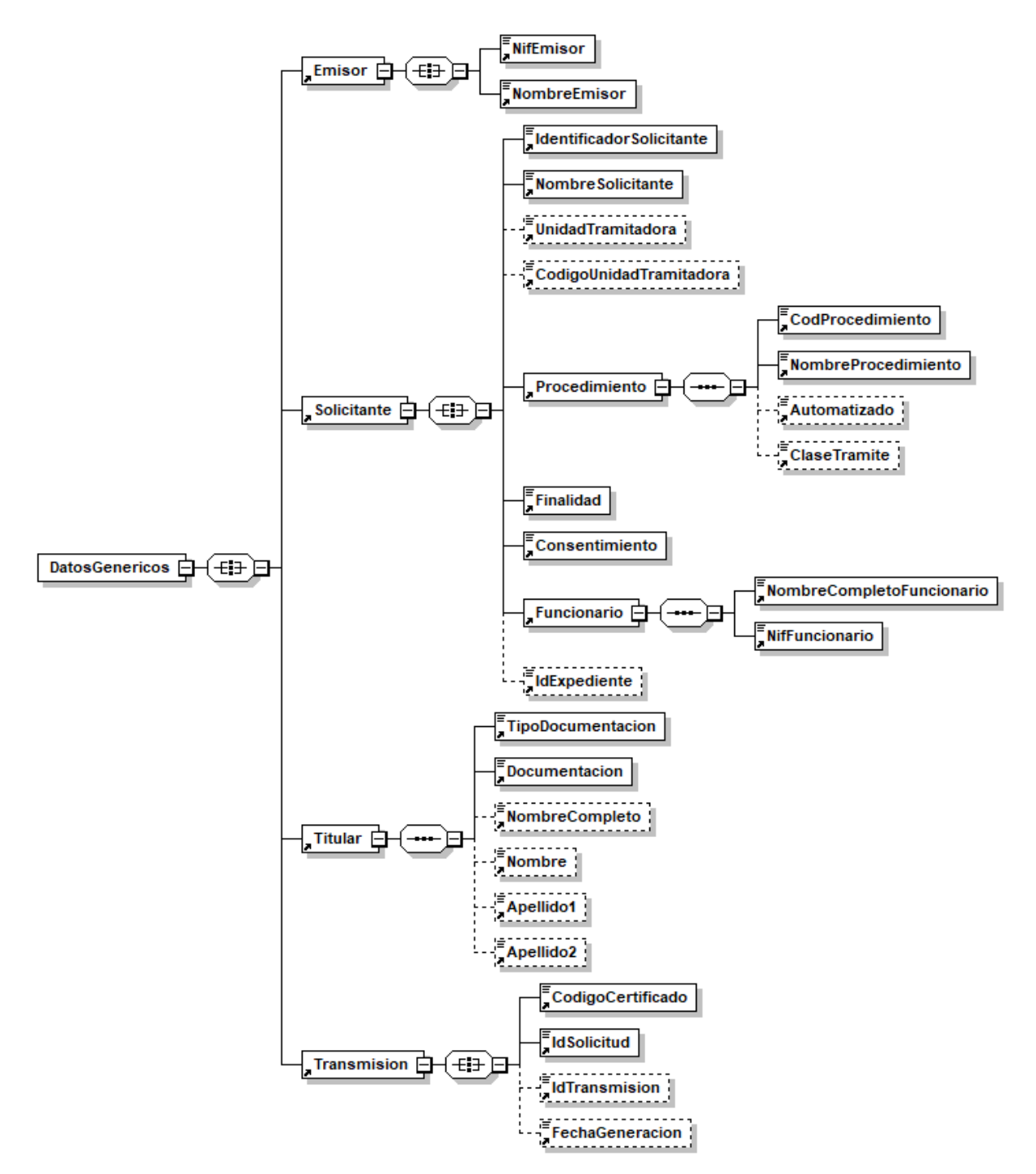

<span id="page-21-0"></span>**Figura 6. Diagrama de la rama de DatosGenericos del mensaje de petición del Servicio**

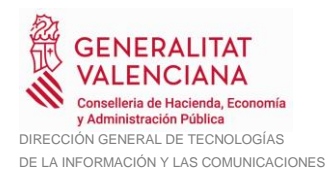

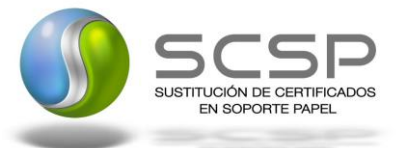

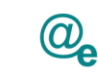

#### <span id="page-22-0"></span>*3.3.2.2 Formato de los Datos de la Petición al Servicio de Consulta de Datos de Identidad*

En la siguiente tabla se resume el tipo de dato y la información que contienen cada uno de los campos del mensaje de petición.

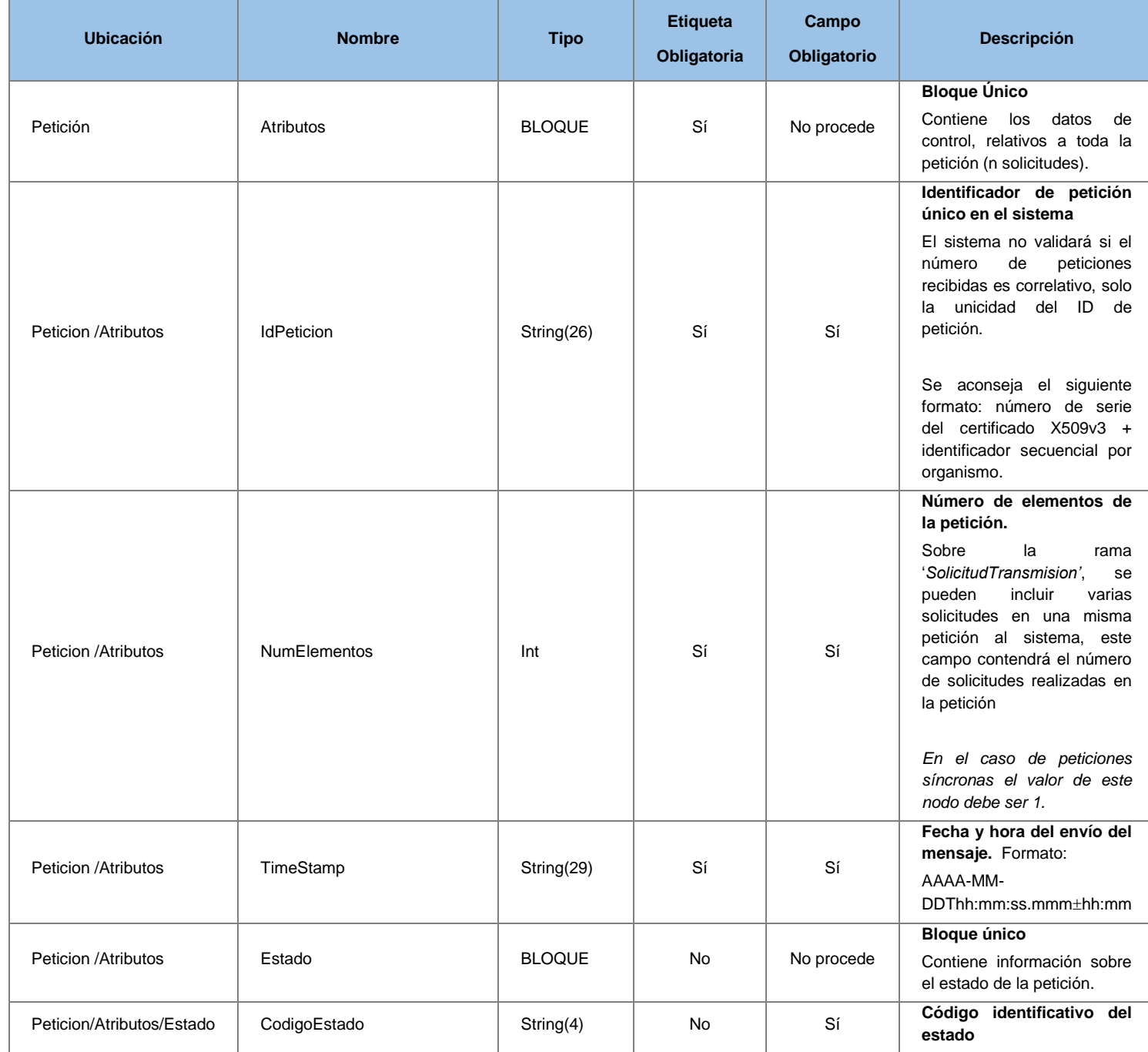

![](_page_23_Picture_0.jpeg)

![](_page_23_Picture_1.jpeg)

![](_page_23_Picture_2.jpeg)

![](_page_23_Picture_3.jpeg)

Plataforma Autonómica de Interoperabilidad

![](_page_23_Picture_321.jpeg)

![](_page_24_Picture_0.jpeg)

![](_page_24_Picture_1.jpeg)

![](_page_24_Picture_2.jpeg)

![](_page_24_Picture_3.jpeg)

![](_page_24_Picture_351.jpeg)

![](_page_25_Picture_0.jpeg)

![](_page_25_Picture_1.jpeg)

![](_page_25_Picture_2.jpeg)

Plataforma Autonómica de Interoperabilidad

![](_page_25_Picture_203.jpeg)

![](_page_26_Picture_0.jpeg)

![](_page_26_Picture_1.jpeg)

![](_page_26_Picture_2.jpeg)

![](_page_26_Picture_3.jpeg)

![](_page_26_Picture_307.jpeg)

**Contrato de Integración del Servicio de Consulta de Datos de Identidad. Dirección General de la Policía**

![](_page_27_Picture_0.jpeg)

![](_page_27_Picture_1.jpeg)

![](_page_27_Picture_2.jpeg)

![](_page_27_Picture_3.jpeg)

![](_page_27_Picture_325.jpeg)

![](_page_28_Picture_0.jpeg)

![](_page_28_Picture_1.jpeg)

![](_page_28_Picture_2.jpeg)

![](_page_28_Picture_3.jpeg)

![](_page_28_Picture_244.jpeg)

![](_page_29_Picture_0.jpeg)

![](_page_29_Picture_1.jpeg)

![](_page_29_Picture_2.jpeg)

Plataforma Autonómica de Interoperabilidad

## <span id="page-29-0"></span>*3.3.2.3 Mensaje de Respuesta al Servicio de Consulta de Datos de Identidad*

A continuación se recoge el mensaje de respuesta que debe devolver el servicio de Consulta de Datos de Identidad.

Como se aprecia en la *Figura 8.- [Diagrama de la rama DatosGenericos del mensaje](#page-31-1)* de [respuesta del Servicio](#page-31-1) la respuesta estará formada por dos ramas de información, la rama definida como *Atributos*, y la de *Transmisiones*.

La rama *Atributos* contiene los datos de control relativos a toda la respuesta y la codificación de la respuesta obtenida.

La rama *Transmisiones* contiene información con:

- *DatosGenericos* que siguen el esquema especificado en el proyecto de Sustitución de Certificado en Soporte Papel, el cual recoge todas las consideraciones legales a tener en cuenta en la transmisión de datos entre Administraciones.
- *DatosEspecificos*, **contendrá todos los datos de la respuesta dada por la DGP** e información de errores cuando aplique. En el caso de las multipeticiones (peticiones asíncronas con múltiples solicitudes), se especificará en esta rama el resultado individual de cada consulta perteneciente a la multipetición. El detalle de esta rama se ve en el siguiente apartado.

![](_page_30_Picture_0.jpeg)

![](_page_30_Picture_1.jpeg)

![](_page_30_Picture_2.jpeg)

![](_page_30_Figure_4.jpeg)

**Figura 7.- Diagrama del mensaje de respuesta del Servicio**

![](_page_31_Picture_0.jpeg)

![](_page_31_Picture_1.jpeg)

![](_page_31_Picture_2.jpeg)

![](_page_31_Figure_4.jpeg)

**Figura 8.- Diagrama de la rama DatosGenericos del mensaje de respuesta del Servicio**

#### <span id="page-31-1"></span><span id="page-31-0"></span>*3.3.2.4 Formato de los Datos de la Respuesta del Servicio de Consulta de Datos de Identidad*

En la siguiente tabla se resume el tipo de dato y la información que contienen cada uno de los campos del mensaje de respuesta del servicio.

![](_page_32_Picture_0.jpeg)

![](_page_32_Picture_1.jpeg)

![](_page_32_Picture_2.jpeg)

![](_page_32_Picture_3.jpeg)

÷

![](_page_32_Picture_290.jpeg)

![](_page_33_Picture_0.jpeg)

![](_page_33_Picture_1.jpeg)

![](_page_33_Picture_2.jpeg)

![](_page_33_Picture_3.jpeg)

![](_page_33_Picture_278.jpeg)

![](_page_34_Picture_0.jpeg)

![](_page_34_Picture_1.jpeg)

![](_page_34_Picture_2.jpeg)

![](_page_34_Picture_3.jpeg)

![](_page_34_Picture_409.jpeg)

![](_page_35_Picture_0.jpeg)

![](_page_35_Picture_1.jpeg)

![](_page_35_Picture_2.jpeg)

![](_page_35_Picture_3.jpeg)

![](_page_35_Picture_340.jpeg)

![](_page_36_Picture_0.jpeg)

![](_page_36_Picture_1.jpeg)

![](_page_36_Picture_2.jpeg)

![](_page_36_Picture_186.jpeg)

![](_page_37_Picture_0.jpeg)

![](_page_37_Picture_1.jpeg)

![](_page_37_Picture_2.jpeg)

![](_page_37_Picture_3.jpeg)

![](_page_37_Picture_317.jpeg)

![](_page_38_Picture_0.jpeg)

![](_page_38_Picture_1.jpeg)

![](_page_38_Picture_2.jpeg)

![](_page_38_Picture_3.jpeg)

÷

![](_page_38_Picture_337.jpeg)

![](_page_39_Picture_0.jpeg)

![](_page_39_Picture_1.jpeg)

![](_page_39_Picture_2.jpeg)

![](_page_39_Picture_3.jpeg)

÷

![](_page_39_Picture_346.jpeg)

![](_page_40_Picture_0.jpeg)

![](_page_40_Picture_1.jpeg)

![](_page_40_Picture_2.jpeg)

![](_page_40_Picture_152.jpeg)

![](_page_41_Picture_0.jpeg)

![](_page_41_Picture_1.jpeg)

![](_page_41_Picture_2.jpeg)

## <span id="page-41-0"></span>*3.3.2.5 Datos Específicos*

A continuación se recoge el diagrama del esquema de validación de los DatosEspecificos de la Petición y Respuestas al usuario.

![](_page_41_Figure_6.jpeg)

**Figura 9.- Diagrama de Datos Específicos de Respuesta del Servicio**

![](_page_42_Picture_0.jpeg)

![](_page_42_Picture_1.jpeg)

![](_page_42_Picture_2.jpeg)

![](_page_42_Figure_4.jpeg)

**Figura 10.- Diagrama del detalle del nodo <DatosTitular>**

![](_page_43_Picture_0.jpeg)

![](_page_43_Picture_1.jpeg)

![](_page_43_Picture_2.jpeg)

## <span id="page-43-0"></span>*3.3.2.6 Formato Datos Específicos*

En la siguiente tabla se resume el tipo de dato y la información que contienen cada uno de los campos del mensaje de datos específicos.

![](_page_43_Picture_243.jpeg)

![](_page_44_Picture_0.jpeg)

![](_page_44_Picture_1.jpeg)

![](_page_44_Picture_2.jpeg)

![](_page_44_Picture_240.jpeg)

![](_page_45_Picture_0.jpeg)

![](_page_45_Picture_1.jpeg)

![](_page_45_Picture_2.jpeg)

![](_page_45_Picture_3.jpeg)

÷

![](_page_45_Picture_312.jpeg)

![](_page_46_Picture_0.jpeg)

![](_page_46_Picture_1.jpeg)

![](_page_46_Picture_2.jpeg)

![](_page_46_Picture_3.jpeg)

Plataforma Autonómica<br>de Interoperabilidad ÷

![](_page_46_Picture_243.jpeg)

![](_page_47_Picture_0.jpeg)

![](_page_47_Picture_1.jpeg)

![](_page_47_Picture_2.jpeg)

![](_page_47_Picture_281.jpeg)

![](_page_48_Picture_0.jpeg)

![](_page_48_Picture_1.jpeg)

![](_page_48_Picture_2.jpeg)

![](_page_48_Picture_243.jpeg)

![](_page_49_Picture_0.jpeg)

![](_page_49_Picture_1.jpeg)

![](_page_49_Picture_2.jpeg)

![](_page_49_Picture_3.jpeg)

![](_page_49_Picture_233.jpeg)

**Contrato de Integración del Servicio de Consulta de Datos de Identidad. Dirección General de la Policía**

![](_page_50_Picture_0.jpeg)

![](_page_50_Picture_1.jpeg)

![](_page_50_Picture_2.jpeg)

![](_page_50_Picture_180.jpeg)

#### <span id="page-50-0"></span>**3.3.3 Peticiones Asíncronas**

A continuación se define el intercambio de mensajes para una petición a través de una comunicación asíncrona.

#### <span id="page-50-1"></span>*3.3.3.1 Mensaje de Petición Asíncrona*

El mensaje de petición seguirá las especificaciones definidas para el servicio creado, véase el punto *[3.3.2.1](#page-19-1) [Mensaje de Petición al Servicio de Consulta de Datos de Identidad.](#page-19-1)*

#### <span id="page-50-2"></span>*3.3.3.2 Mensaje de Confirmación de Petición*

![](_page_51_Picture_0.jpeg)

![](_page_51_Picture_1.jpeg)

![](_page_51_Picture_2.jpeg)

![](_page_51_Figure_4.jpeg)

**Figura 11.- Diagrama del mensaje de Confirmación de Petición del Servicio**

#### <span id="page-51-0"></span>*3.3.3.3 Formato del Mensaje de Confirmación de Petición*

En la siguiente tabla se resume el tipo de dato y la información que contienen cada uno de los campos del mensaje de Confirmación de Petición.

![](_page_51_Picture_207.jpeg)

![](_page_52_Picture_0.jpeg)

![](_page_52_Picture_1.jpeg)

![](_page_52_Picture_2.jpeg)

![](_page_52_Picture_3.jpeg)

![](_page_52_Picture_264.jpeg)

#### <span id="page-52-0"></span>*3.3.3.4 Mensaje de Solicitud de Respuesta*

![](_page_53_Picture_0.jpeg)

![](_page_53_Picture_1.jpeg)

![](_page_53_Picture_2.jpeg)

![](_page_53_Figure_4.jpeg)

**Figura 12.- Diagrama del mensaje de Solicitud de Respuesta del Servicio**

## <span id="page-53-0"></span>*3.3.3.5 Formato del Mensaje de Solicitud de Respuesta*

En la siguiente tabla se resume el tipo de dato y la información que contienen cada uno de los campos del mensaje de Solicitud de Respuesta.

![](_page_53_Picture_190.jpeg)

![](_page_54_Picture_0.jpeg)

![](_page_54_Picture_1.jpeg)

![](_page_54_Picture_2.jpeg)

![](_page_54_Picture_3.jpeg)

![](_page_54_Picture_339.jpeg)

![](_page_55_Picture_0.jpeg)

![](_page_55_Picture_1.jpeg)

![](_page_55_Picture_2.jpeg)

![](_page_55_Picture_162.jpeg)

#### <span id="page-55-0"></span>*3.3.3.6 Mensaje de Respuesta Asíncrona*

El mensaje de respuesta seguirá las especificaciones definidas para cada uno de los servicios creados, véase el apartado *[3.3.2.3](#page-29-0) [Mensaje de Respuesta al Servicio de](#page-29-0)  [Consulta de Datos de Identidad.](#page-29-0)*

#### <span id="page-55-1"></span>**3.3.4 SoapFaults**

Los mensajes SoapFault devueltos por la Plataforma de Interoperabilidad siguen el estándar SOAP Fault e, irán sin firmar.

Siempre que sea posible, el mensaje de error contendrá en el campo "*Detail*" del SOAP Fault la estructura "Atributos" definida en el mensaje de respuesta del sistema, de forma que el requirente reciba dicha información.

En el campo faultcode del mensaje SOAP Fault, se meten los códigos estándar de SOAP.

En el campo faultstring del mensaje SOAP Fault, se meten los códigos y mensajes de error definidos en el sistema.

Se crea un código de estado "Error Indefinido", para los casos de error "incontrolados" que no dan oportunidad siquiera a escribir el "detail" (por ejemplo los que genera el servidor Web antes de acceder al motor SOAP, o los errores de http(s)). En estos casos las aplicaciones actualizarán la BD de peticiones con el estado "Error indefinido".

#### <span id="page-55-2"></span>*3.3.4.1 Mensaje de SoapFault*

A continuación se muestra la estructura que deben mantener los mensajes SOAP Fault.

![](_page_56_Picture_0.jpeg)

![](_page_56_Picture_1.jpeg)

![](_page_56_Picture_2.jpeg)

![](_page_56_Figure_4.jpeg)

**Figura 13.- Diagrama del mensaje SOAP Fault del Servicio**

#### <span id="page-56-0"></span>*3.3.4.2 Formato del Mensaje de SoapFault*

En la siguiente tabla se resume el tipo de dato y la información que contienen cada uno de los campos del mensaje de SoapFault.

![](_page_56_Picture_225.jpeg)

![](_page_57_Picture_0.jpeg)

![](_page_57_Picture_1.jpeg)

![](_page_57_Picture_2.jpeg)

![](_page_57_Picture_143.jpeg)

![](_page_58_Picture_0.jpeg)

![](_page_58_Picture_1.jpeg)

![](_page_58_Picture_2.jpeg)

#### <span id="page-58-0"></span>**3.3.5 Esquemas de Validación del servicio.**

Los esquemas de validación del servicio de Consulta de Datos de Identidad se pueden encontrar en las URLs descritas a continuación.

#### **Esquemas del servicio de Consulta de Datos de Identidad (Síncrono)**

![](_page_58_Picture_274.jpeg)

**Tabla 5.- Ubicación esquemas del servicio (Síncrono)**

#### **Esquemas del servicio de Consulta de Datos de Identidad (Asíncrono)**

![](_page_58_Picture_275.jpeg)

**Tabla 6.- Ubicación esquemas del servicio (Asíncrono)**

![](_page_59_Picture_0.jpeg)

![](_page_59_Picture_1.jpeg)

![](_page_59_Picture_2.jpeg)

#### <span id="page-59-0"></span>**3.4 Respuestas de negocio devueltas por el servicio**

En este apartado se recogen todos los códigos de estado que van a aparecer en las respuestas de negocio del servicio de Consulta de Datos de Identidad, cuando las peticiones son tramitadas. Estos códigos de respuesta y sus descripciones correspondientes, se recogen en la *Tabla 7.- [Códigos de Retorno del servicio de Consulta](#page-61-1)  [de Datos de Identidad](#page-61-1)* y, se devolverán en el nodo '*DatosEspecificos'* del esquema de respuesta, concretamente en los campos '*CodigoEstado'* y '*LiteralError'*, respectivamente.

![](_page_59_Picture_286.jpeg)

![](_page_60_Picture_0.jpeg)

![](_page_60_Picture_1.jpeg)

![](_page_60_Picture_2.jpeg)

![](_page_60_Picture_283.jpeg)

![](_page_61_Picture_0.jpeg)

![](_page_61_Picture_1.jpeg)

![](_page_61_Picture_2.jpeg)

![](_page_61_Picture_216.jpeg)

**Tabla 7.- Códigos de Retorno del servicio de Consulta de Datos de Identidad**

<span id="page-61-1"></span>Para las peticiones síncronas tramitadas, en el nodo "Estado" del nodo "Atributos" del mensaje de Respuesta se devolverá la información SCSP que indica que la petición se tramitó, es decir, '*CodigoEstado*' '0003' y '*LiteralError'* 'TRAMITADA' y, en los datos específicos de la transmisión será donde se indique el error de negocio que se haya producido, que será uno de los recogidos en la *Tabla 7.- [Códigos de Retorno del servicio](#page-61-1)  [de Consulta de Datos de Identidad.](#page-61-1)*

En el caso de las peticiones asíncronas tramitadas, también se devolverá '*CodigoEstado*' '0003' y '*LiteralError'* 'TRAMITADA' en el nodo "Estado" del nodo "Atributos" del mensaje de Respuesta y, en caso de que para alguna de las solicitudes haya habido algún error, en los datos específicos de la transmisión correspondiente se indicará el error que corresponda, que podrá ser uno de la *Tabla 7.- [Códigos de Retorno del servicio de](#page-61-1)  [Consulta de Datos de Identidad](#page-61-1)* o bien uno de los recogidos en la *Tabla 8.- [Códigos de](#page-65-0)  [error SCSP.](#page-65-0)*

Para las peticiones asíncronas para las que se solicite repuesta y esta aún no esté disponible, se devolverá una respuesta en la que en el nodo "*Estado*" del nodo "*Atributos*" se devolverá la información SCSP que indica que la petición se está procesando, es decir, '*CodigoEstado*' '*0002*' y '*LiteralError*' '*EN PROCESO'*. Esa respuesta no contendrá transmisiones y en ella se devolverá un nuevo TER (Tiempo Estimado de Respuesta).

## <span id="page-61-0"></span>**3.5 Errores devueltos por la plataforma mediante el esquema SOAP FAULT**

Las peticiones, tanto síncronas como asíncronas, que la Plataforma de Interoperabilidad detecte que son incorrectas o inválidas según el protocolo SCSP, obtendrán siempre como respuesta un mensaje SoapFault. Estas peticiones no llegarán nunca a la DGP.

![](_page_62_Picture_0.jpeg)

![](_page_62_Picture_1.jpeg)

![](_page_62_Picture_2.jpeg)

#### En el caso de que todas las transmisiones tengan el mismo código de error y este corresponda a un SoapFault, la plataforma devolverá un SoapFault general para todas las transmisiones, no especificando el error de cada una de ellas.

![](_page_62_Picture_349.jpeg)

![](_page_63_Picture_0.jpeg)

![](_page_63_Picture_1.jpeg)

![](_page_63_Picture_2.jpeg)

![](_page_63_Picture_3.jpeg)

![](_page_63_Picture_326.jpeg)

![](_page_64_Picture_0.jpeg)

![](_page_64_Picture_1.jpeg)

![](_page_64_Picture_2.jpeg)

![](_page_64_Picture_421.jpeg)

![](_page_65_Picture_0.jpeg)

![](_page_65_Picture_1.jpeg)

![](_page_65_Picture_2.jpeg)

![](_page_65_Picture_130.jpeg)

**Tabla 8.- Códigos de error SCSP**

<span id="page-65-0"></span>Para más información, consulte el documento CODIGOS\_ERROR\_SOAPFAULT\_SCSP.

![](_page_66_Picture_0.jpeg)

![](_page_66_Picture_1.jpeg)

![](_page_66_Picture_2.jpeg)

## <span id="page-66-0"></span>**3.5.1 Estructura de los mensajes SOAP firmados**

*Todos los mensajes intercambiados entre la plataforma y los clientes que realizan peticiones al servicio deberán ir firmados, a excepción de los mensajes de Error devueltos mediante el mecanismo SOAP Fault.*

La plataforma de Interoperabilidad se encargará de que el tipo de firma de la respuesta dada al usuario, sea el mismo que el usado por el usuario para firmar la petición (el tipo permitido es: WS-Security).

![](_page_67_Picture_0.jpeg)

![](_page_67_Picture_1.jpeg)

![](_page_67_Picture_2.jpeg)

## <span id="page-67-0"></span>**4 ANEXO I. CONSULTA DE DATOS DE CIUDADANOS EXTRANJEROS**

A continuación se indica cómo realizar la consulta de datos de ciudadanos extranjeros, así como diversas consideraciones a tener en cuenta.

- ✓ Cuando se realiza una consulta de los datos de identidad por NIE, únicamente se obtiene fecha de caducidad si en el campo NumSoporte se indica el valor del TIE, ya que los NIEs no caducan. Si se consulta exclusivamente por NIE la fecha de caducidad se devolverá vacía.
- ✓ Se puede consultar por NIE o por número de Tarjeta de Identificación de Extranjero (TIE) garantizando únicamente la respuesta para el caso de que la solicitud sea por TIE.
- La tarieta se entrega únicamente a aquellos extranieros que tienen residencia legal en España. Cada TIE lleva asociada una única filiación, y se corresponde con el número de soporte de la tarjeta.
- $\checkmark$  El NIE es el número que se adjudica a todo extranjero que se da de alta en el Registro Central de Extranjeros (RCE). Pueden darse muchas situaciones:
	- o Obtención de NIE sin residencia en España, pero necesario para alguna actividad, como por ejemplo abrir una cuenta bancaria.
	- o El extranjero que con un NIE presenta varias filiaciones, por haber cambiado su situación, ejemplo cambio de nombre o de nacionalidad, por error en la grabación o bien que de modo doloso ha aportado datos falsos que se han grabado en la BD y descubierto posteriormente los auténticos. En el RCE no se admiten bajas, y en caso de varias filiaciones, estas se relacionan, no se borran.
	- o Una persona puede disponer de varios NIES, si al dar de alta uno, no se advierte que ya está registrado en la BD, como aquellos que han entrado de modo ilegal sin documentación.
	- o Puede darse el caso que una persona extranjera se haya nacionalizado, en este caso, al consultar por su NIE, obtendremos que no está identificado, debemos consultar por su NIF.
- $\checkmark$  El caso más habitual es aquel que registra cambio de datos (nombre, nacionalidad, etc.) y se trata de un NIE con dos o más filiaciones.
- ✓ En el caso de varias nacionalidades como Pakistán, Indica, Bangladesh.. no se diferencia entre apellidos y nombre, por lo que todos los datos "**Nombre y Apellidos**" vendrán devueltos en el tag Nombre.
- ✓ Al no ser posible distinguir entre apellidos, todos los apellidos se devolverán en la etiqueta de Apellido1.

En resumen, un TIE siempre lleva asociado un NIE y en cambio a un NIE no siempre le corresponde un TIE.